Red Hat Enterprise Linux

- 13 ISBN 9787115210227
- 10 ISBN 7115210225

出版时间:2009-7

页数:428

版权说明:本站所提供下载的PDF图书仅提供预览和简介以及在线试读,请支持正版图书。

更多资源请访问:www.tushu111.com

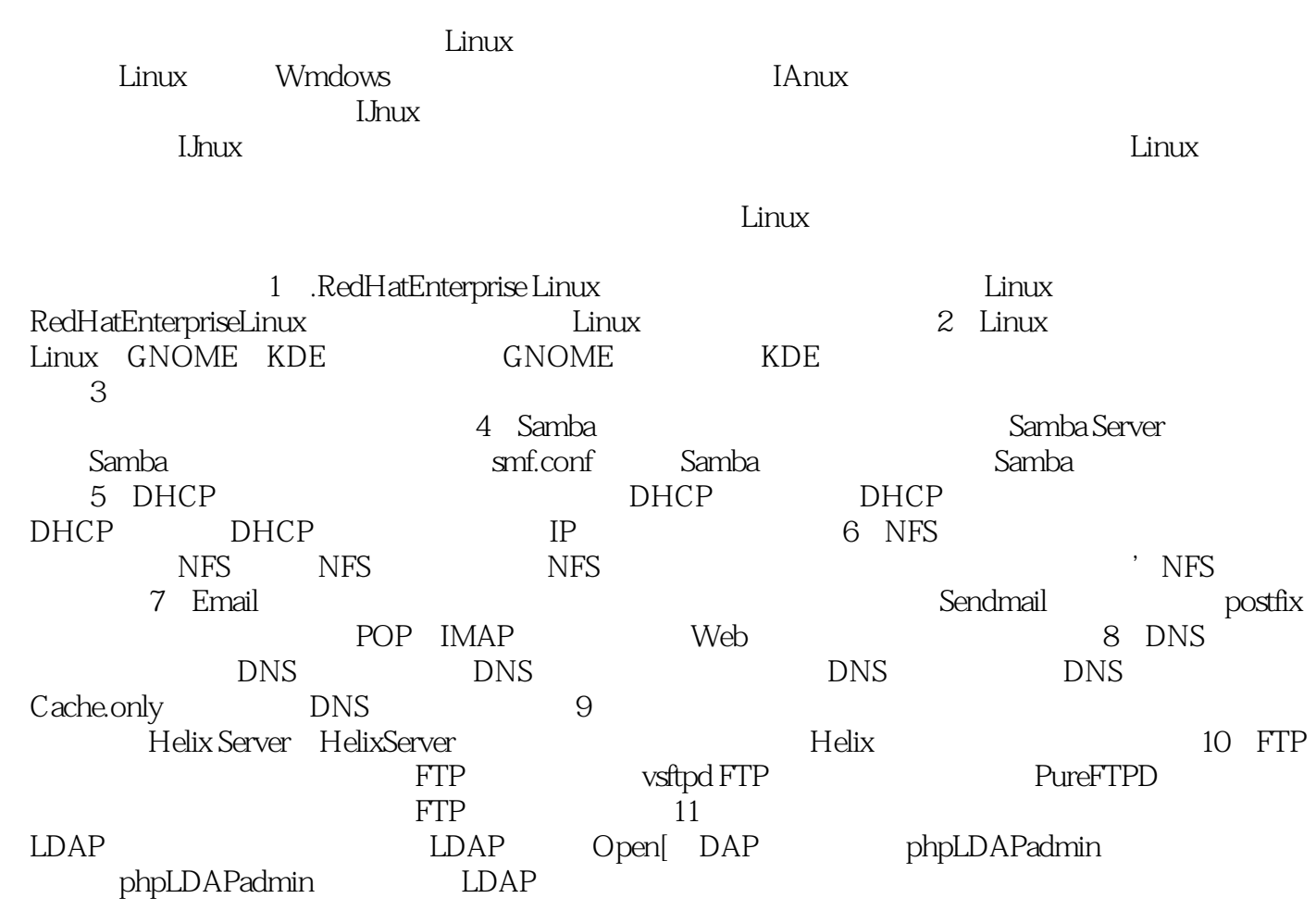

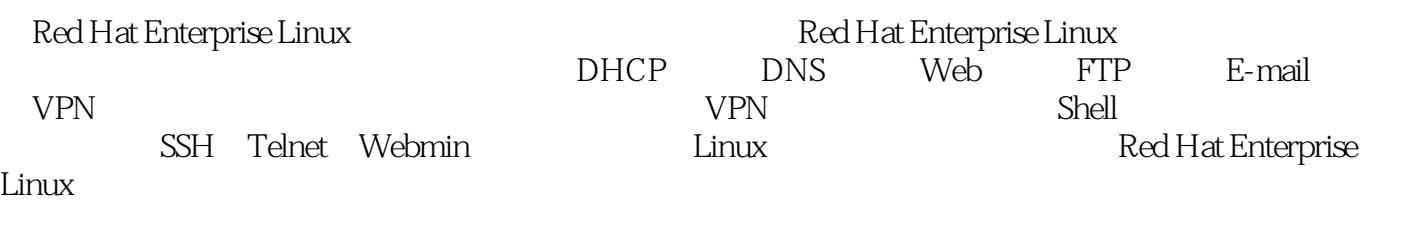

Red Hat Enterprise Linux

1 1.1 Red Hat Enterprise Linux1.1.1 1.1.2 Red Hat Enterprise Linux1.1.3 1.1.4 Red Hat Enterprise Linux1.2 Linux 1.2.1 GRUB LILO1.2.2 Linux 1.2.3 Linux 2.1 Linux 2.1 ——X Window2.2 GNOME 2.2.1 GNOME 2.2.2 Nautilus 2.2.3 GNOME2.2.4 GNOME2.3 KDE 2.3.1 KDE 2.3.2 Konqueror 2.3.3 Konqueror2.3.4 KDE 2.3.5 X Window 3 3.1 3.1.1 3.1.2 3.1.3 3.1.4  $31.5$   $32$   $321$   $322$   $323$  $324$   $325$   $33$   $331$   $332$  $333$   $334$   $34$   $341$   $342$  $35 \t 351 \t 352 \t 353 \t 361$ 362 363 364 37 37.1 rpm 令3.7.2 RPM软件包管理工具第4章 Samba服务器的配置与管理4.1 Samba服务器概述4.1.1 Samba服 4.1.2 Samba 4.1.3 Samba 4.1.4 Samba 4.2 Samba 4.2.1 Samba 4.2.2 Samba 4.2.3 Samba 4.3 smb.conf 4.3.1 smb.conf 4.3.2 smb.conf 4.3.3 smb.conftage 4.4 Samba and 4.5 Samba in the 5 DHCP 5.1 DHCP 5.1.1 DHCP 5.1.2 DHCP 5.1.3 DHCP 5.1.4 DHCP IP 5.2 DHCP 5.2.1 DHCP 5.2.2 DHCP 5.2.3 DHCP 5.3 DHCP 5.3.1 5.3.2 DHCPIP 5.3.3 IP 5.3.4 5.3.5 IP  $5.36$  IP  $5.37$  dhcpd.conf  $5.38$  DHCP  $5.4$ DHCP 5.4.1 Linux 5.4.2 Windows 6 NFS 6.1 NFS 6.1.1 NFS 6.1.2 NFS RPC 6.2 NFS 6.3 NFS 6.3.1 NFS 6.3.2 NFS 6.3.3 NFS 6.3.4 NFS 6.4 NFS 7 Email 7.1 7.1.1 1 7.1.2 7.1.2 7.2 Sendmail 7.2.1 装Sendmail7.2.2 Sendmail的配置文件7.2.3 初始Sendmail的环境7.2.4 定义别名7.2.5 允许投递7.2.6 7.2.7 POP IMAP7.3 Postfix 7.3.1 Postfix 7.3.2 Postfix 7.3.3 Postfix 7.3.4 7.3.5 7.3.6 SMTP 7.3.7 Postfix 7.4 POP IMAP 7.4.1 dovecot 7.4.2 实现cyrus-imapd服务7.5 Web支持电子邮件7.5.1 SquirrelMail的安装与配置7.5.2 登录squirrelmail第8 DNS 8.1 DNS 8.1.1 DNS 8.1.2 DNS 8.1.3 DNS 8.1.4 hosts 8.2 DNS 8.2.1 DNS 8.2.2 chroot 8.2.3 DNS 83 DNS 8.3.1 8.3.2 8.3.3 8.3.4  $835$   $836$   $837$   $838$ 8.3.9 8.3.10 8.3.10 8.4 DNS 8.5 Cache-only 8.6 DNS 8.6.1 Linux DNS 8.6.2 Windows DNS  $9$  9.1 9.1 9.1.1 9.1.2 9.1.3 9.2 Helix Server 9.3 Helix Server 9.4 Helix Server 9.5 Helix服务日志和监控9.6 用Helix Producer Plus 11制作流媒体文件第10章 FTP服务器的配置与管 10.1 FTP 10.1.1 FTP 10.1.2 10.1.3 FTP 10.1.4 FTP服务器软件10.2 安装vsFTPd FTP服务10.2.1 安装vsFTPd软件10.2.2 FTP服务的启动与关 10.2.3 vsFTPd 10.2.4 10.2.5 FTP 10.2.6 ASCII 10.2.7 10.2.8 10.2.9 10.2.10 10.2.11 10.2.12  $10.213$   $10.214$   $10.215$   $10.216$  $10.217$   $10.218$   $10.219$  FTP

10.2.20 10.3 Pure-FTPd 10.3.1 Apache 10.3.2 MySQL 10.3.3 Pure-FTPd 10.3.4 Pure-FTPd 10.3.5 户登录环境10.3.6 Zend Optimizer的安装10.3.7 webpureftp的安装与配置10.3.8 生成MySQL数据 10.3.9 Pure-FTPd and the 10.3.10 webpureftp to 10.4 FTP 10.4.1 Windows FTP 10.4.2 Linux FTP 11 11.1 11.1.1 X.500 11.1.2 LDAP11.1.3 LDAP X.500 11.1.4 11.2 LDAP 11.2.1 LDAP 11.2.2 11.2.3 LDAP 11.3 LDAP11.3.1 11.32 OpenLDAP11.4 OpenLDAP 11.4.1 OpenLDAP 11.4.2 OpenLDAP 11.4.3 11.5 phpLDAPadmin 11.5.1 11.5.2 phpLDAPadmin11.5.3 Apache 11.6 phpLDAPadmin11.6.1 phpLDAPadmin 11.6.2 phpLDAPadmin11.7 phpLDAPadmin 11.7.1 phpLDAPadmin11.7.2 OU11.7.3 11.7.4 11.8 LDAP 11.81 Linux 11.8.2 FTP 11.8.3  $\text{Web}$  12 12.1  $\text{12.1}$ 12.1.2 12.2 Squid 12.2.1 rpm 12.2.2 12.3 Squid 12.3.1 IP 12.3.2 12.3.3 12.3.4 12.3.5 Squid12.3.6 12.3.7  $12.4$  Squid  $12.4.1$   $12.4.2$   $12.5$ 12.5.1 Firefox 12.5.2 Internet Explorer 12.6 12.6 12.6.1  $IP$  12.6.2 IP 12.6.3  $IP$  12.6.4  $12.64$  $1266$  IP  $1267$ a 12.6.8 **the 12.7 Squid** 12.7.1 Squid 12.7.1 装Webalizer12.7.2 配置Webalizer12.7.3 Squid日志管理相关知识12.7.4 应用Webalizer查看Squid网络流 13 VPN 131 VPN 131.1 VPN 131.2 VPN 13.1.3 VPN 13.2 VPN 13.2.1 VPN 13.2.2 VPN 13.3 VPN 13.3.1 13.3.2 13.3.3 NAT Linux 13.4 VPN 13.4.1 VPN 13.4.2 VPN 13.4.3 VPN 1344 VPN 135 VPN 14 14 14.1.1 14.1.2 NTP 14.1.3 NTP 14.2 14.2.1 14.2.1 14.2.2 14.3 14.3.1 NTP 14.3.2 NTP 14.3.3 14.4 14.5 14.6 14.6 14.6.1 Windows 14.6.2 Linux 15 Telnet 15.1 Telnet 15.1.1 Telnet 15.1.2 Telnet 15.1.3 Telnet 15.1.4 Telnet 15.2 VNC 15.2.1 VNC 15.2.2 VNC 15.2.3 VNC VNC 15.2.4 VNC 15.2.5 VNC 15.2.6 VNC 15.2.7 SSH VNC 16 SSH 16.1 SSH 16.1.1 SSH 16.1.2 16.2 SSH 16.3 SSH 16.4 SSH SSH 16.4.1 SSH 16.4.2 SSH 16.4.3 SSH 16.4.4 SSH 16.5 SSH 客户端的使用16.5.1 Windows客户端的使用16.5.2 Linux客户端的使用第17章 使用Webmin图形化配 17.1 Webmin17.1.1 Webmin 17.1.2 Webmin 17.2 Webmin 17.2.1 Perl 17.2.2 Net\_SSLeay Perl OpenSSL17.2.3 Webmin17.2.4 设置Webmin为中文界面17.3 停止和启动Webmin服务17.3.1 启动Webmin服务17.3.2 停止Webmin服 务17.3.3 重新启动Webmin服务17.4 Webmin的主要功能17.4.1 Webmin17.4.2 系统17.4.3 服务 17.4.4 17.4.5 17.4.6 17.4.7 17.5 Webmin 17.5.1 Webmin Samba 17.5.2 Webmin NFS 17.5.3 Webmin DHCP 17.5.4 Webmin DNS 18 Shell vim 18.1 Shell18.1.1 Shell18.1.2 直接启用Shell18.1.3 直接启动命令行窗口18.2 Linux Shell简介18.2.1 Linux Shell家族18.2.2 查

询Shell种类18.2.3 使用其他Shell18.3 探索Shell18.3.1 目录及文件管理指令18.3.2 信息显示指 18.3.3 18.3.4 18.4 Shell 18.4 18.4.1 18.4.2 18.4.3 18.4.4 Shell 18.5 vim 18.5.1 vim 18.5.2 vim 18.5.3 vim 18.5.4 vim 19 Linux 19.1 Linux 19.1 Linux 19.1 Linux 19.1.2 init 19.1.3 rc 19.2 Linux 19.2.1 SSH  $19.22$  ipchains  $19.23$   $19.23$ Linux  $19.31$   $19.31$  $\alpha$  and  $\alpha$  and  $\alpha$  and  $\alpha$  and  $\alpha$  experfective  $\alpha$  and  $\alpha$  1.1 Netperf的工作方式20.1.2 TCP和UDP的网络性能20.1.3 Netperf的获取和安装20.1.4 Netperf服务器 20.1.5 5 20.1.6 netperf 20.1.7 Netperf 20.2 用Pathload测试网络性能20.2.1 Pathload的工作方式20.2.2 Pathload的获取和安装20.2.3 Pathload服务  $20.24$  Pathload  $20.3$  DBS  $20.31$  DBS  $20.3.2$ DBS20.3.3 dbsd 20.3.4 dbsc 20.3.5 NTP 20.3.6 20.3.7  $20.4$  Iperf  $20.4.1$  Iperf  $20.4.2$  Iperf  $20.4.3$  Iperf  $20.4.4$  Iperf  $20.4.5$  Iperf  $20.5$   $20.5$   $20.51$  uptime 20.5.2 vmstat 20.5.3 proc 20.5.4 xload tload 20.5.5 phpsysinfo 20.6  $2061$  MRTG  $2062$  Ntop

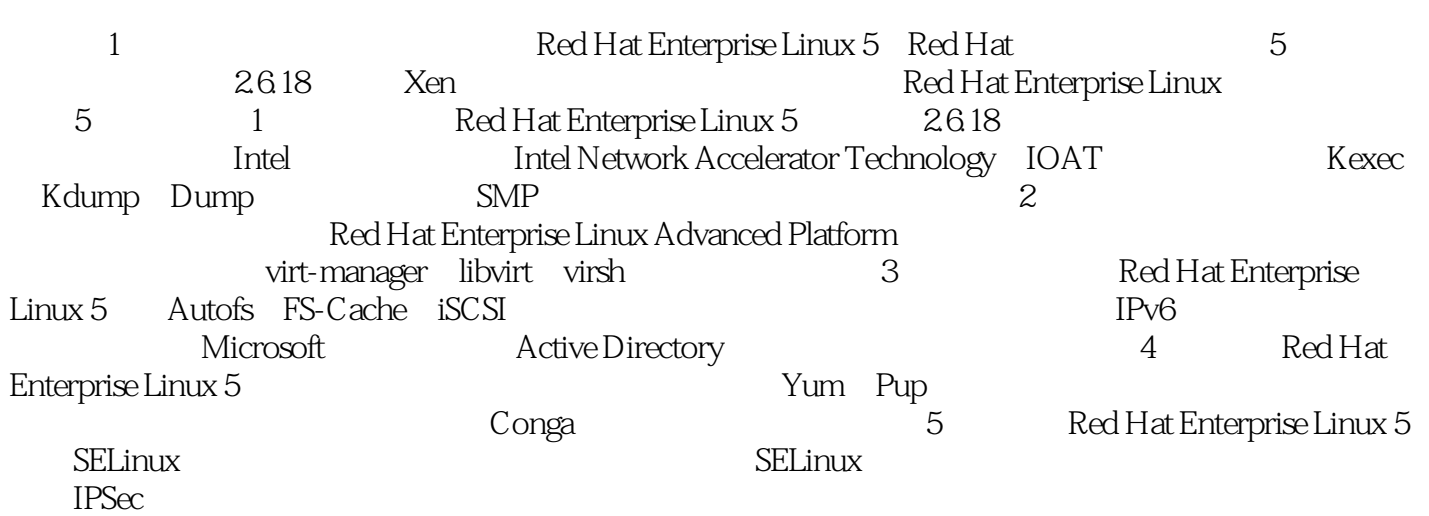

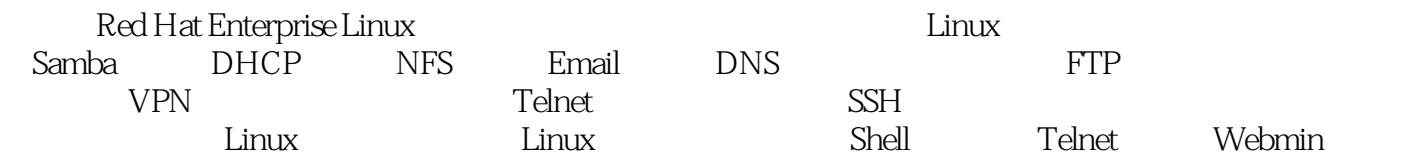

本站所提供下载的PDF图书仅提供预览和简介,请支持正版图书。

:www.tushu111.com